## **Logiciel Miranda**

Un logiciel pour simuler vos robots et créer des défis en programmant des robots avec Scratch ou Python. avec les robots ou drones prédéfinis proposés dans miranda (Vbot, Thymio, mBot, Ozobot, Lego, Dash, Edison, Drone Tello etc.) ou des robots purement virtuels,

## **Liens Telechargement**

[Logiciels Miranda et Doc](https://www.miranda.software/connection?lang=fr)

[Manuel Miranda FR](http://78.204.53.180:16557/share/F1QJYBfRCCIc5qse/Manuel%20miranda.pdf)

## **Licence perso**

mot de passe necessaire ….

[Licence Miranda personnelle](http://78.204.53.180:16557/share/vSH7KbhgU7CwZdwG/licence_miranda.zip.gpg)

## **Videos**

[Presenattion du logiciel de simulation de robots Miranda](https://youtu.be/VNcj2jtFnwQ)

[Simulateur Miranda Ultrasons](https://youtu.be/lmhvxB2K0AM)

[les vidéos sous youtube du Logiciel Miranda](https://www.youtube.com/results?search_query=logiciel+Miranda)

From: <http://chanterie37.fr/fablab37110/>- **Castel'Lab le Fablab MJC de Château-Renault**

Permanent link: **<http://chanterie37.fr/fablab37110/doku.php?id=start:arduino:mbot:simulateur-miranda>**

Last update: **2023/01/27 16:08**

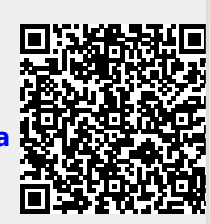